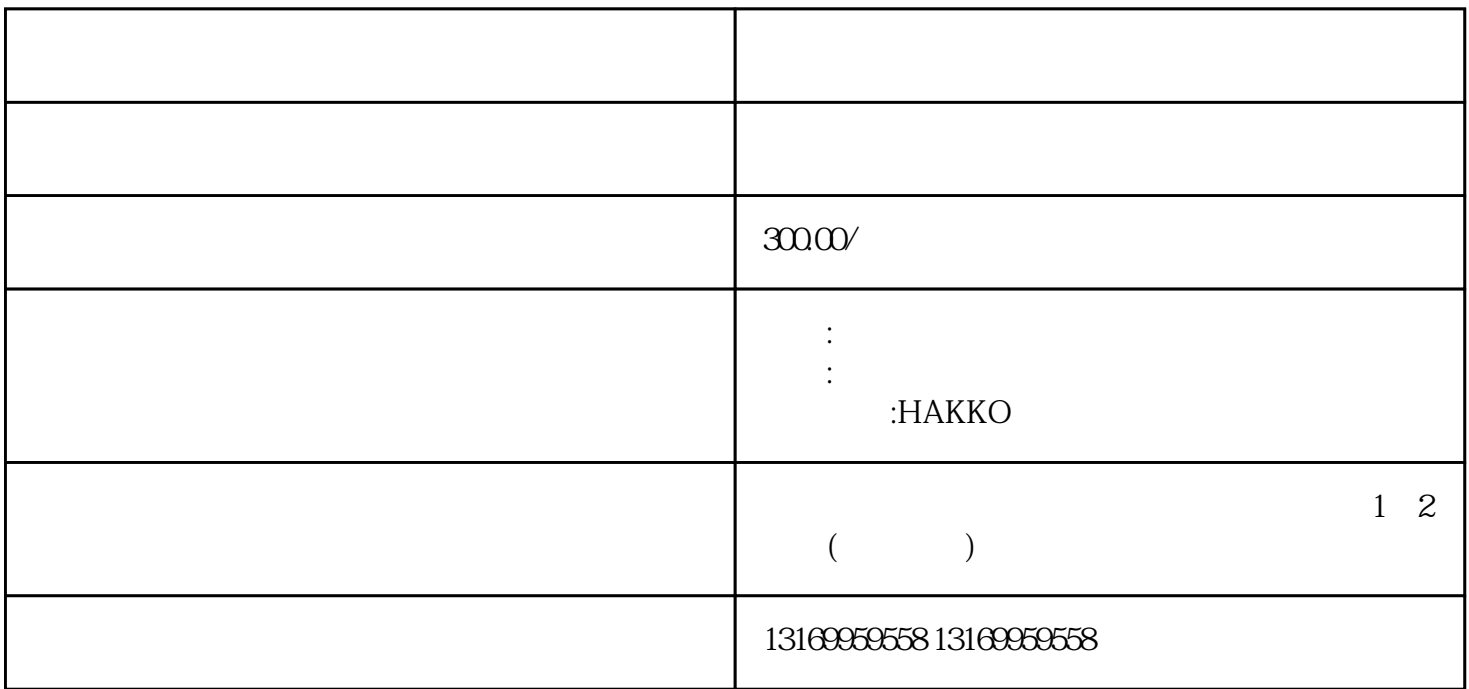

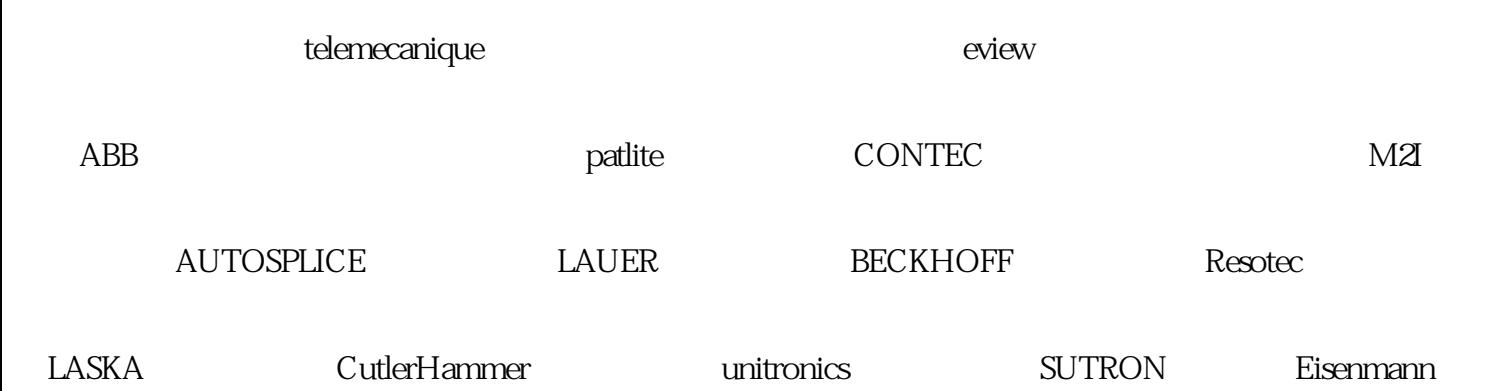

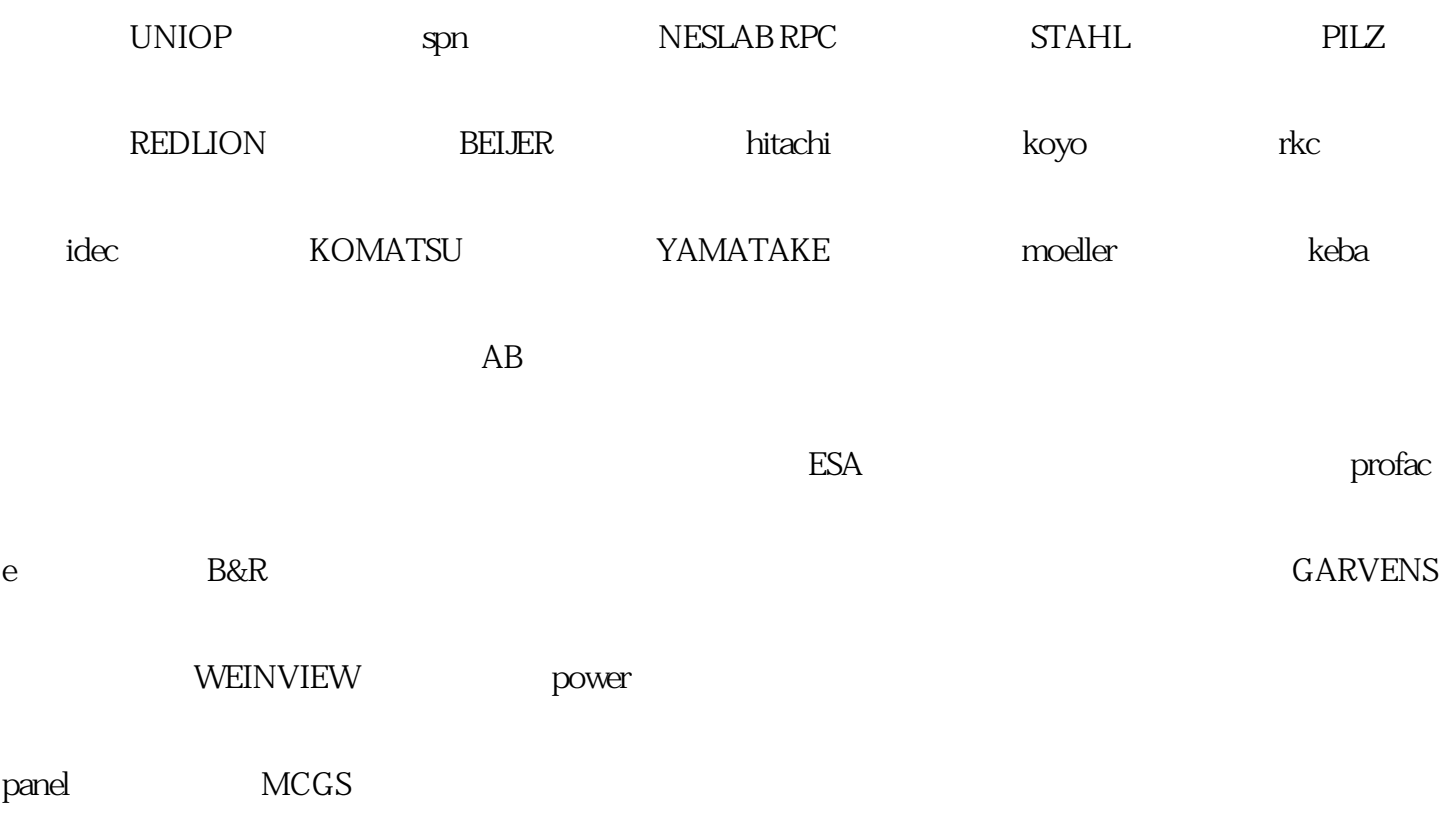

## HAKKO白光触摸屏维修触摸屏维修常见故障:无法与电脑通讯,上电无显示,运行报警,触摸无反应,

V6系列:V606eM、V606eC、V606iM、V606iC、V606iT、V608CH、V609E30M

V7 V706T V706C V706M V708SD V708SD V708CD V710T V710T V710S V710IS 、V710C、V712S 、V712iS、GD-80T01MJ-G

 $\mathbf{1}$ 

- $\overline{c}$
- $\overline{3}$
- 
- $\overline{4}$

 $\overline{5}$